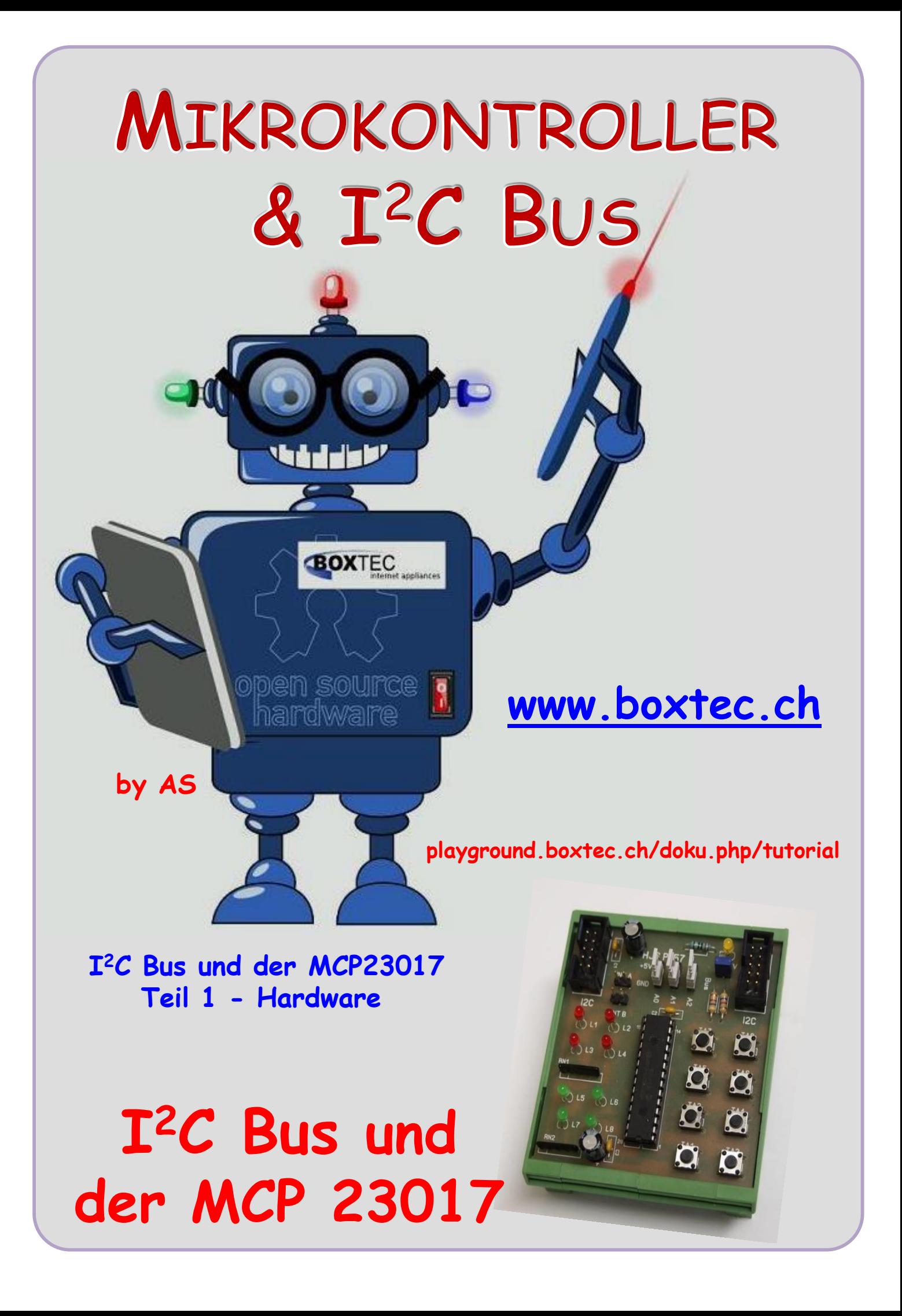

# **Copyright**

Sofern nicht anders angegeben, stehen die Inhalte dieser Dokumentation unter einer "Creative Commons - Namensnennung-NichtKommerziell-Weitergabe unter gleichen Bedingungen 3.0 DE Lizenz"

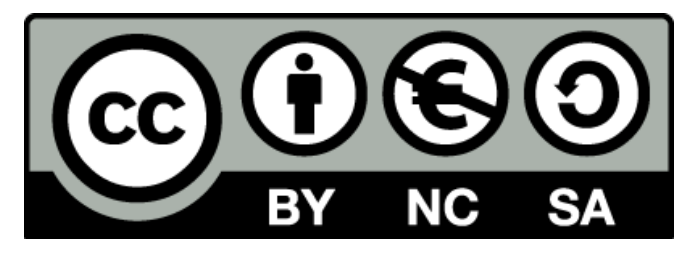

#### **Sicherheitshinweise**

Lesen Sie diese Gebrauchsanleitung, bevor Sie diesen Bausatz in Betrieb nehmen und bewahren Sie diese an einem für alle Benutzer jederzeit zugänglichen Platz auf. Bei Schäden, die durch Nichtbeachtung dieser Bedienungsanleitung verursacht werden, erlischt die Gewährleistung / Garantie. Für Folgeschäden übernehmen wir keine Haftung! Bei allen Geräten, die zu ihrem Betrieb eine elektrische Spannung benötigen, müssen die gültigen VDE-Vorschriften beachtet werden. Besonders relevant sind für diesen Bausatz die VDE-Richtlinien VDE 0100, VDE 0550/0551, VDE 0700, VDE 0711 und VDE 0860. Bitte beachten Sie auch nachfolgende Sicherheitshinweise:

- Nehmen Sie diesen Bausatz nur dann in Betrieb, wenn er zuvor berührungssicher in ein Gehäuse eingebaut wurde. Erst danach darf dieser an eine Spannungsversorgung angeschlossen werden.
- Lassen Sie Geräte, die mit einer Versorgungsspannung größer als 24 V- betrieben werden, nur durch eine fachkundige Person anschließen.
- In Schulen, Ausbildungseinrichtungen, Hobby- und Selbsthilfewerkstätten ist das Betreiben dieser Baugruppe durch geschultes Personal verantwortlich zu überwachen.
- In einer Umgebung in der brennbare Gase, Dämpfe oder Stäube vorhanden sind oder vorhanden sein können, darf diese Baugruppe nicht betrieben werden.
- Im Falle eine Reparatur dieser Baugruppe, dürfen nur Original-Ersatzteile verwendet werden! Die Verwendung abweichender Ersatzteile kann zu ernsthaften Sach- und Personenschäden führen. Eine Reparatur des Gerätes darf nur von fachkundigen Personen durchgeführt werden.
- Spannungsführende Teile an dieser Baugruppe dürfen nur dann berührt werden (gilt auch für Werkzeuge, Messinstrumente o.ä.), wenn sichergestellt ist, dass die Baugruppe von der Versorgungsspannung getrennt wurde und elektrische Ladungen, die in den in der Baugruppe befindlichen Bauteilen gespeichert sind, vorher entladen wurden.
- Sind Messungen bei geöffnetem Gehäuse unumgänglich, muss ein Trenntrafo zur Spannungsversorgung verwendet werden
- Spannungsführende Kabel oder Leitungen, mit denen die Baugruppe verbunden ist, müssen immer auf Isolationsfehler oder Bruchstellen kontrolliert werden. Bei einem Fehler muss das Gerät unverzüglich ausser Betrieb genommen werden, bis die defekte Leitung ausgewechselt worden ist.
- Es ist auf die genaue Einhaltung der genannten Kenndaten der Baugruppe und der in der Baugruppe verwendeten Bauteile zu achten. Gehen diese aus der beiliegenden Beschreibung nicht hervor, so ist eine fachkundige Person hinzuzuziehen

#### **Bestimmungsgemäße Verwendung**

- Auf keinen Fall darf 230 V~ Netzspannung angeschlossen werden. Es besteht dann Lebensgefahr!
- Dieser Bausatz ist nur zum Einsatz unter Lern- und Laborbedingungen konzipiert worden. Er ist nicht geeignet, reale Steuerungsaufgaben jeglicher Art zu übernehmen. Ein anderer Einsatz als angegeben ist nicht zulässig!
- Der Bausatz ist nur für den Gebrauch in trockenen und sauberen Räumen bestimmt.
- Wird dieser Bausatz nicht bestimmungsgemäß eingesetzt kann er beschädigt werden, was mit Gefahren, wie z.B. Kurzschluss, Brand, elektrischer Schlag etc. verbunden ist. Der Bausatz darf nicht geändert bzw. umgebaut werden!
- Für alle Personen- und Sachschäden, die aus nicht bestimmungsgemäßer Verwendung entstehen, ist nicht der Hersteller, sondern der Betreiber verantwortlich. Bitte beachten Sie, dass Bedien- und /oder Anschlussfehler außerhalb unseres Einflussbereiches liegen. Verständlicherweise können wir für Schäden, die daraus entstehen, keinerlei Haftung übernehmen.
- Der Autor dieses Tutorials übernimmt keine Haftung für Schäden. Die Nutzung der Hard- und Software erfolgt auf eigenes Risiko.

# **Der I2C Bus und der MCP 23017 – Teil 1**

#### Der MCP23017 ist ein 16-Bit-Universal-Parallel-E / A-Port-Expander für I2C-Bus-Anwendungen.

Der 16-Bit-E / A-Port besteht funktional aus zwei 8-Bit-Ports (PORTA und PORTB). Der MCP23017 kann für den Betrieb in 8- Bit- oder 16-Bit-Modi konfiguriert werden Die einzelnen Register einzeln konfiguriert werden.

## MCP 23017 auf der Platine 157 mit 2 Anschlüssen für den  $I^2C$  Bus, 8 LEDs

zur Anzeige am Port A, 8 Taster zur Eingabe am Port B, 3 Stecker zur Auswahl der Adresse, 2 Stecker zur Schaltung der Interrups, Stecker zum Anlegen der Vcc an den Bus und der Anzeige der Betriebsspannung

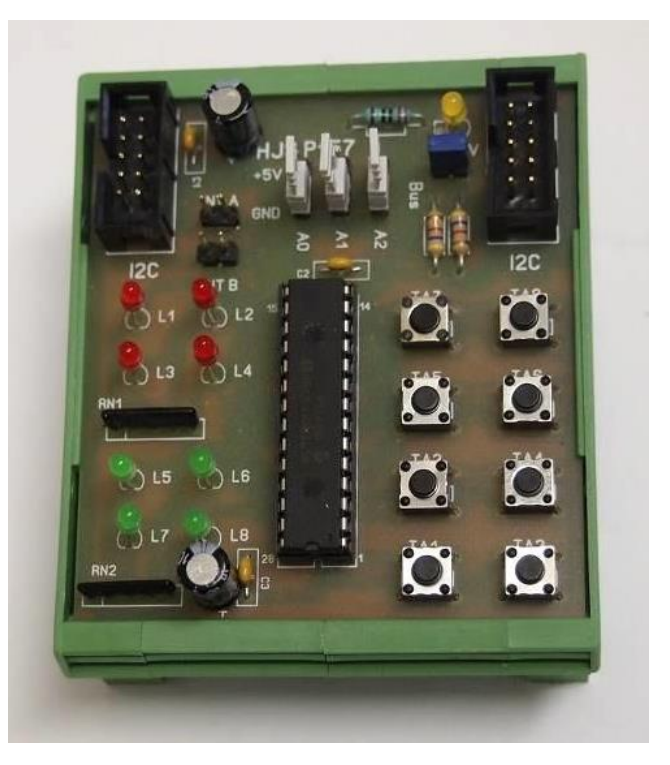

## **MCP23017 Spezifikationen**

Stromversorgung: 1,8 V bis 5,5 V Versorgungsstrom (Leerlauf): 1 mA Betriebsstrom Max 125 mA Ausgangsstrom pro Pin 25 mA Standby-Strom 1 uA Hochgeschwindigkeits- $\mathbf{I}^2$ Drei Hardware-Adress-Pins für bis zu acht Geräte am Bus I2C Adresse 0x20 ~ 0x27

100 kHz / 400 kHz / 1,7 MHz

## **Ansicht des ICs von oben mit Pinbelegung**

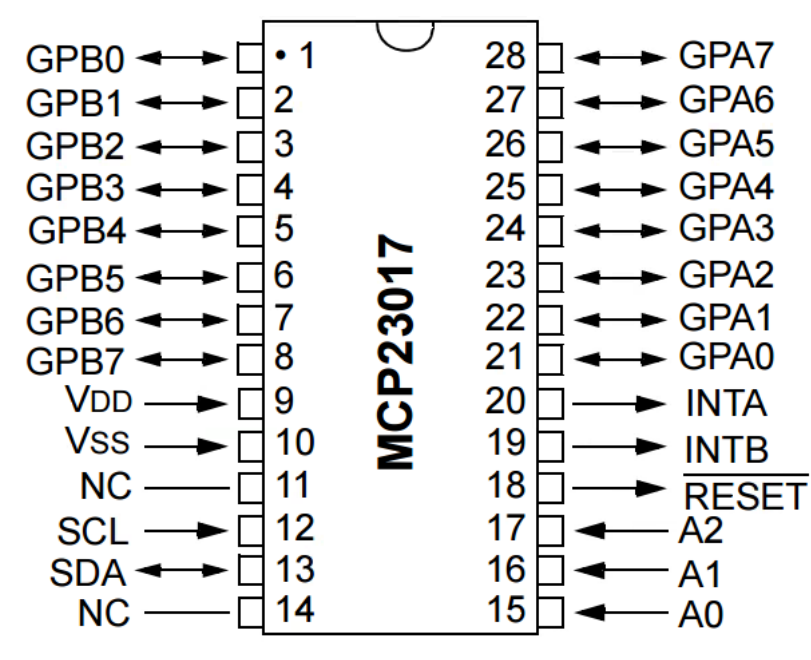

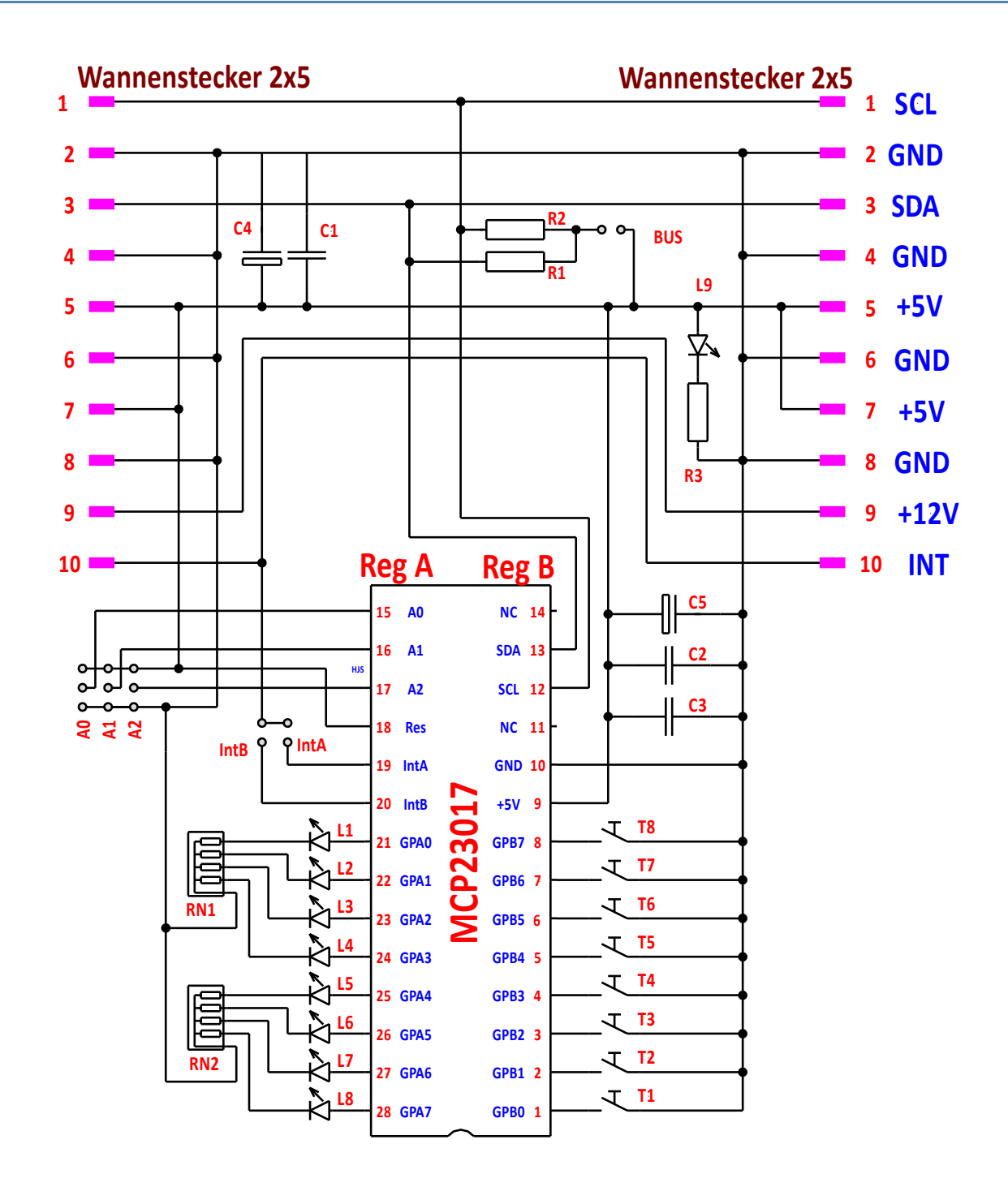

Schaltung MCP23017 Modul

#### **Bauteile:**

- **L1 L9** LED, 20 mA, 3 oder 5 mm **R1, R2** Widerstand 4,7 kOhm
- 
- 
- 
- **3** x Stiftleiste 2 polig RM 2,54 **6** x Jumper
- **1** x Platine P157 ( 72 x 64 mm )
- **R3** Widerstand 220 Ohm **C1, C2, C3**  Kondensator 100 nF **C4, C5** – Elko 100/16 **RN1, RN2** – Widerstandnetzwerk 5/4 220 Ohm **2** x Wannenstecker 2x5 RM 2,54 **3** x Stiftleiste 3 polig RM 2,54

 **MCP 23017 - Teil 1**

Platine in der Foto Ansicht

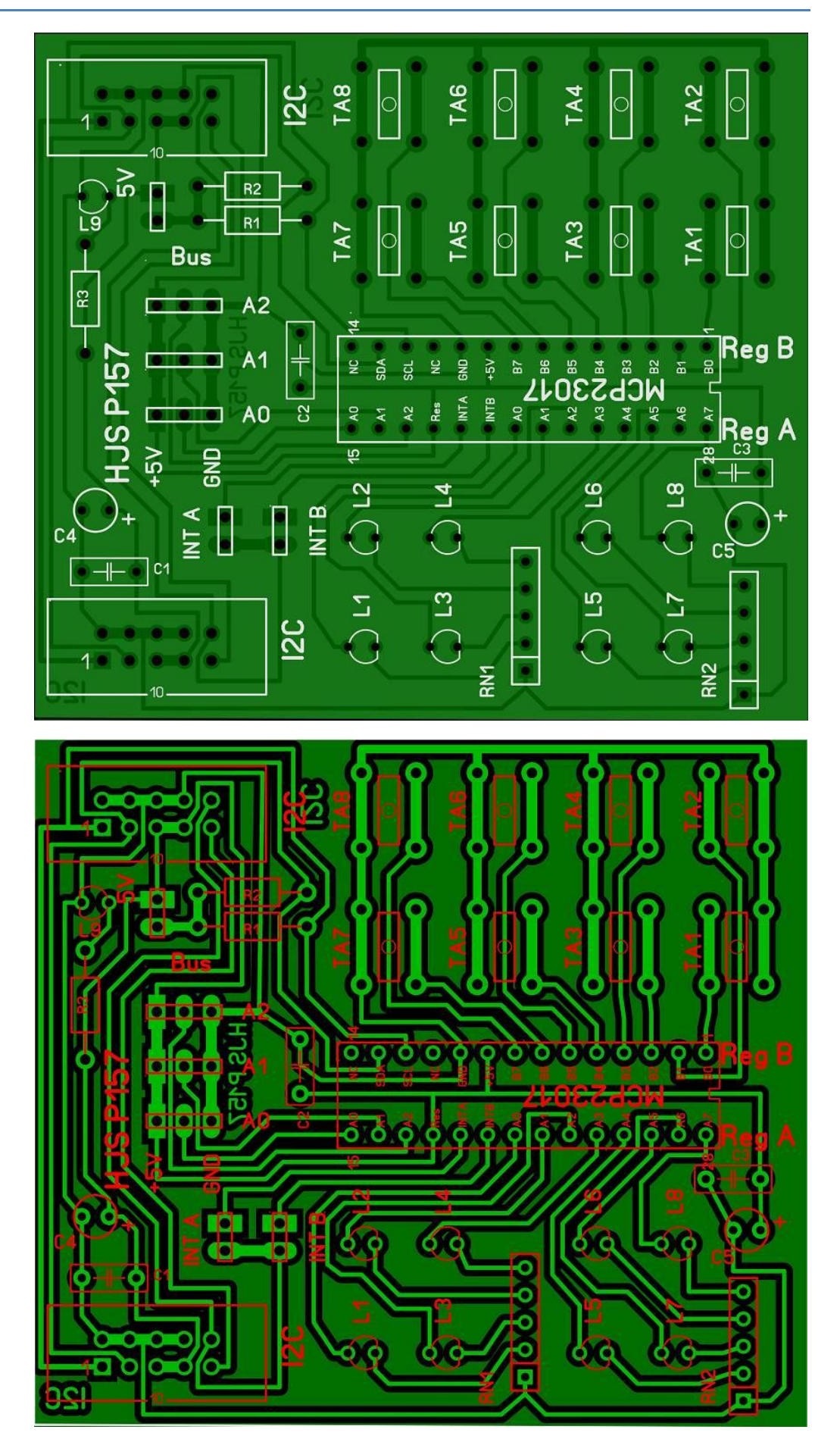

Platine in der **Durchsicht** 

# **MCP 23017 - Teil 1**

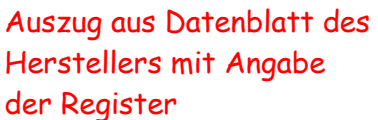

Habe hier verschiedene Bezeichnungen der Register mit Address Bank=1 und Band=2 angegeben. In der zweiten Tabelle stehen auch noch einzelne Funktionen zu den Registern.

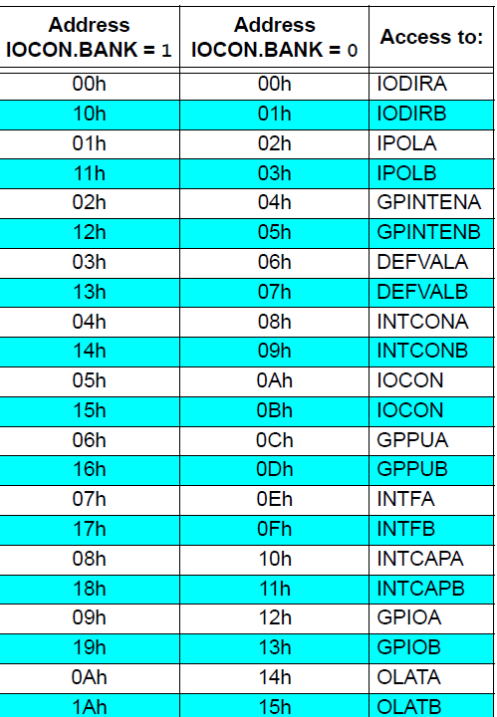

## Angabe der Register mit Bezeichnung der Funktion aus Elektorpost 11

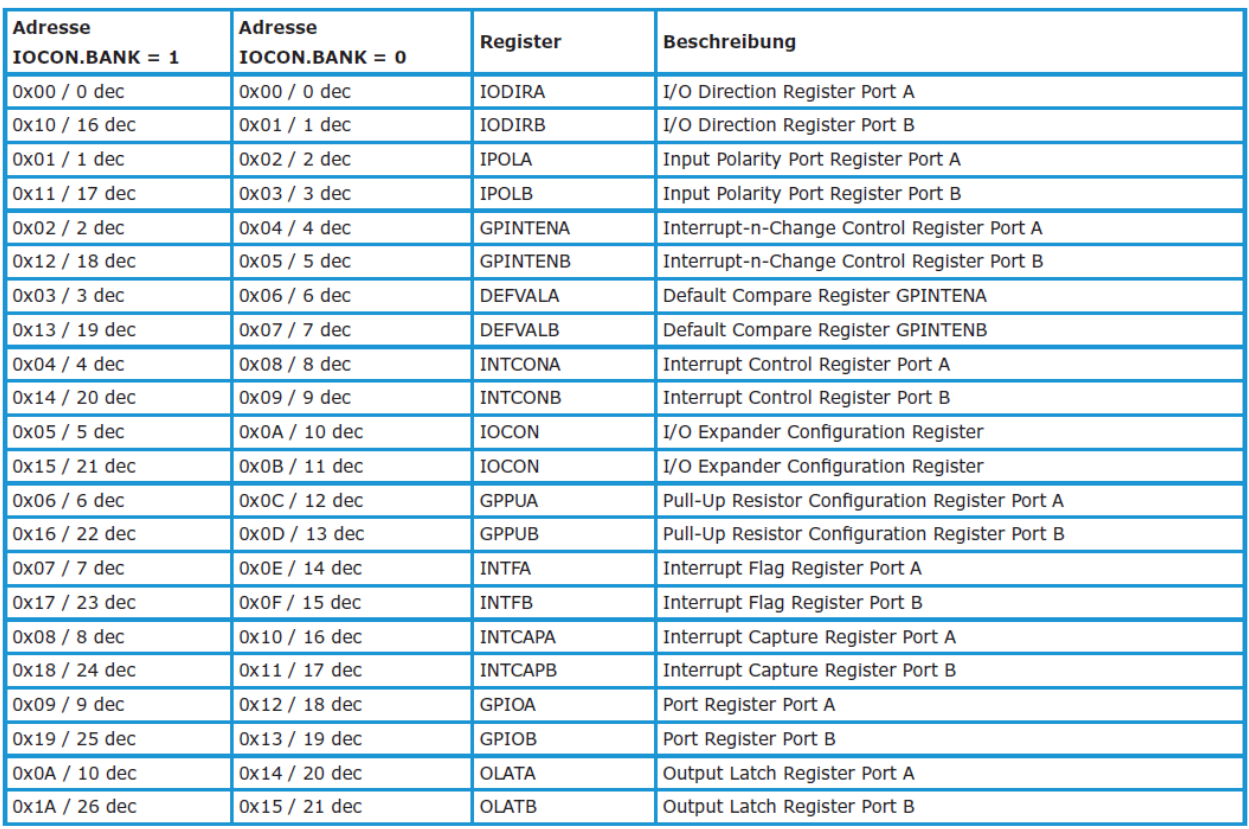

Zur besseren Verständnis habe ich die einzelnen Funktion der Register übersetzt und soweit möglich erklärt.

**IODIRA, IODIRB**: steuert die Richtung der Daten. Wenn ein Bit gesetzt ist, wird der entsprechenden Pin ein Eingang. Ist ein Bit gelöscht, wird der entsprechende Pin ein Ausgang.

**IPOLA, IPOLB**: Dieses Register erlaubt es dem Benutzer, die Polarität der entsprechenden GPIO-Port-Bits zu konfigurieren. Wenn ein Bit gesetzt ist, wird das entsprechende GPIO-Register-Bit auf den invertierten Wert des Eingangspins gesetzt.

**GPINTENA, GPINTENB**: Diese Register steuern die Interrupt-On-Change-Funktion für jeden Pin. Ist ein Bit gesetzt, wird der entsprechende Pin für Interrupt-On-Change freigegeben. Es müssen zusätzlich die DEFVAL- und INTCON-Register konfiguriert werden.

**DEFVALA, DEFVALB**: Die Standardvorgabe für einen Eingangspin wird in den DEFVAL-Registern eingetragen. Ist der Pin als Interrupt-Pin aktiviert (über GPINTEN und INTCON) wird der Eingangswert mit den DEFVAL-Registern verglichen. Sobald ein dazu entgegengesetzten Wert beim zugehörige Pin auftritt, wird ein Interrupt ausgelöst.

**INTCONA, INTCONB**: Die INTCON-Register legen fest, wie der zugehörige Pin-Wert für die Interrupt-On-Change-Funktion verglichen wird. Wenn ein Bit gesetzt ist, wird der entsprechende I/O-Pin gegen das zugeordnete Bit im DEFVAL-Register verglichen. Ist das entsprechende Bit gelöscht, führt ein Wechsel des Eingangspegels zum Interrupt.

**GPPUA, GPPUB**: Die GPPU-Register steuern die Pull-Up-Widerstände für die Port-Pins. Ist ein Bit gesetzt und der entsprechende Stift als Eingang konfiguriert, wird der entsprechende Port-Pin intern mit einem 100-Kiloohm-Widerstand auf Vcc gezogen.

**INTFA, INTFB**: Die INTF-Register spiegeln die Interrupt-Bedingung auf den Port-Pins wieder, die für Unterbrechungen über die GPINTEN-Register konfiguriert wurden. Ein gesetztes Bit zeigt an, dass der zugehörige Pin einen Interrupt ausgelöst hat. Dieses Register kann nur gelesen werden. Schreibvorgänge in diese Register werden ignoriert.

**INTCAPA, INTCAPB**: Die INTCAP-Register erfassen den GPIO-Port-Wert zum Zeitpunkt des Interrupts. Das Register kann nur gelesen werden und es wird nur beim Auftreten eines Interrupts aktualisiert. Die Registerwerte bleiben unverändert, bis der Interrupt über das Lesen von INTCAP oder GPIO gelöscht.

**GPIOA, GPIOB**: Die GPIO-Register geben den Wert der Portleitungen zurück. Ein Lesen der Register entspricht dem Lesen der Portleitungen. Ein Schreiben in diese Register entspricht dem Schreiben in die Ausgangs-Latches (OLAT).

**OLATA, OLATB**: Die OLAT-Register erlauben den Zugriff auf die als Ausgang konfigurierten Pins. Ein Lesen von diesen Registern liefert den zuletzt hinein geschriebenen Wert, nicht die an den Pins aliegenden Daten. Ein Schreiben auf diese Register ändert die Ausgangs-Latches, die ihrerseits diejenigen Pins beeinflussen, die als Ausgänge konfiguriert sind.

**IOCON**: Dieses Register enthält etliche Bits für die Konfiguration des Bausteins: Das Bit 7, das **BANK-Bit**, ändert die Adresszuordnung der einzelnen Register (siehe Tabelle oben).

- Ist BANK = 1, werden die Register nach Ports getrennt. Die Register von PORT A belegen die Adressen 0x00 bis 0x0A und die Register von PORT B die Adressen von 0x10 bis 0x1A (linke Spalte der Tabelle).
- Ist BANK = 0, werden die A- und B-Register gepaart. Zum Beispiel hat IODIRA die Adresse 0x00 und IODIRB die darauf folgende Adresse 0x01 (rechte Spalte der Tabelle).

Sobald sich durch die Änderung des BANK-Bits die Adresszuordnung ändert (das geschieht sofort, nachdem das IOCON-Byte in das Device getaktet wurde) gilt die neue Zuordnung. Der Adresszeiger kann dann ggf. auf eine ungültige Stelle zeigen. Das kann der Fall sein, wenn mit dem oben erwähnten automatischen Inkrement des Adresspointers gearbeitet wird. Es könnte beispielsweise folgendes Szenario auftreten:

- $-BANK = 0$
- Schreiben von 0x80 in die Adresse 0x0A (ICON), um das BANK-Bit auf "1" zu setzen.
- Nach Abschluss des Schreibvorgangs zeigt der interne Adresspointer nun auf die folgende Adresse 0x0B, die ungültig ist.

Bit 6, das **MIRROR-Bit**, steuert das Verhalten der INTA- und INTB-Pins:

- Ist MIRROR = 1, sind die Stifte INTA und INTB funktionell Oder-verküpft. Eine Unterbrechung auf einem der beiden Ports aktiviert beide Pins.
- Ist MIRROR = 0, werden die INT-Pins getrennt. Tritt eine Interrupt-Bedingungen auf einem der beiden Port auf, wird nur der zugehörige Pin aktiviert.

Bit 5, das **SEQOP-Bit**, steuert das Auto-Inkrement des Adress-Pointers. Ist SEQOP = 1, ist die Inkrement-Funktion gesperrt, bei SEQOP = 0 wird der Adress-Pointers automatisch erhöht.

Bit 4, das **DISSLW-Bit**, steuert die Anstiegsgeschwindigkeit (Slew-Rate) auf der SDA-Leitung. Ist DISSLW = 1, wird die Slew\_Rate nicht beeinflusst, ist DISSLW = 0, steuert der Baustein die SDA-Anstiegsgeschwindigkeit bei der steigenden Flanke.

Bit 3, das **HAEN-Bit**, aktiviert bzw. deaktiviert die Hardware-Adressierung bei der SPI-Variante des Bausteins, dem MCP23S17. Spielt hier keine Rolle.

Bit 2, das **ODR-Bit**, aktiviert oder deaktiviert die INT-Pins für Open-Drain-Konfiguration. Im Open-Drain-Modus ist die Schaltungstechnische Verknüpfung mit den entsperechenden Ausgängen anderer Bausteine möglich. Das Löschen dieses Bits überschreibt das INTPOL-Bit (Bit 1). Ist ODR = 1, wird der Ausgang auf open drain geschaltet und das INTPOL-Bit überschrieben. Ist ODR = 0, ist der Ausgang ein "normaler" Gegentakt-Ausgang und das INTPOL-Bit legt die Polarität fest.

Bit 1, das **INTPOL-Bit**, legt die Polarität der INT-Pins fest. Dieses Bit ist nur aktiv, wenn das ODR-Bit auf 0 steht. INTPOL = 1 bedeutet active-high, INTPOL = 0 active-low.

Bit 0 ist nicht implementiert, es liefert immer den Wert "0".

## Ansicht des fertigen Modules

Im zweiten Teil gehe ich auf die Funktionen einiger Register und stelle zwei Programm vor.

Einige Teile des Textes wurden zur besseren Übersicht farblich gestaltet. Die Nutzung erfolgt auf eigenes Risiko. Ich wünsche viel Spaß beim Bauen und programmieren Achim

[myroboter@web.de](mailto:myroboter@web.de)

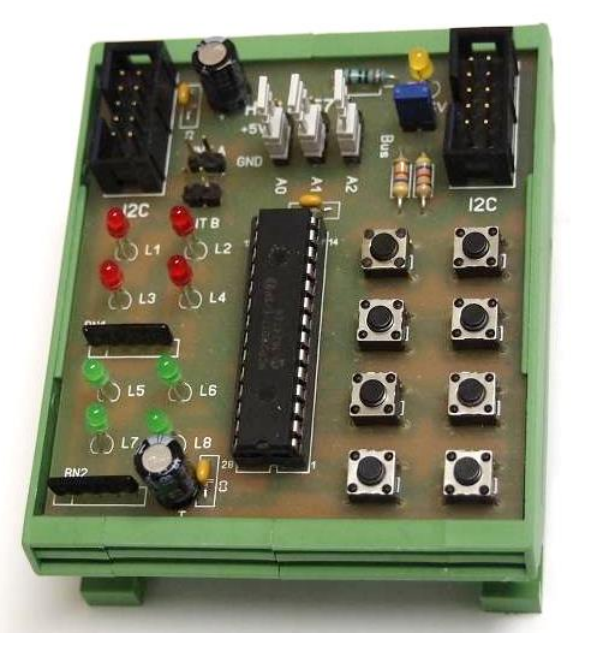